# **Курс Javascript**

jQuery и lodash

### **Занятие 7. Темы для обсуждения**

- 1. Зачем нужны библиотеки jQuery и lodash.
- 2. Подключения jQuery.
- 3. Использования jQuery / lodash.
- 4. Написание jQuery plugin.
- 5. jQuery Ajax.

### **Зачем нужны библиотеки jQuery и lodash?**

*jQuery* – это небольшая, быстрая, легко расширяемая JS библиотека, которая делает такую работу как навигацию по DOM, обратку событий, выбору и аякс запросы более удобными, включая в себя кросс браузерность. В работе очень часто используется переменная **\$**, которая является тем же аналогам объекта **jQuery.**

Сайт документации: http://api.jquery.com/

*lodash* - эта JS библиотека помогает в работе с массивами, объектами, строками, числами и т.д. беря на себя основную часть работы (*подразумевается что библиотека содержит очень много готовых решений для расчетов или перебора данных.*)

Сайт документации: https://lodash.com/

### **Подключения jQuery (у lodash такой же вариант)**

Для того, чтобы использовать **jQuery**, нужно скачать саму библиотеку или же использовать (**cdn** - ресурс, предоставляющий онлайн версию библиотеки).

Пример:

<script type='text/javascript' src='/js/jquery.2.1.1.js'></script> - *локально из папки js в проекте (можно подключать jquery.2.1.1.min.js файл для минифицированной версии библиотеки, рекомендуется для продакшена).*

<script type='text/javascript' src='https://code.jquery.com/jquery-2.2.4.js'></script> - *подключения через cdn jQuery, аналоги таких cdn есть у google, тоже часто подключаются на дев/продакшен сайтах.* еще не плохой ресурс - https://cdnjs.com

#### **Заметка:**

После подключения, весь последующий JS код должен быть написан **ПОСЛЕ** подключенной библиотеки (включая jQuery плагины!).

### **Использования jQuery / lodash**

**jQuery** (альтернативный объект \$):

**jQuery** можно вызывать как функцию

обертку: jQuery('#content h1.title') что

альтернативно нативному querySelector**/**All.

Так же, после такой обертки, DOM элемент получает ряд методов **jQuery**.

С **jQuery** можно вызывать методы

напрямую:

jQuery.each();

jQuery.ajax();

**lodash** (обычно используют переменную - \_) **lodash** использует вызов методов напрямую через объект **\_**

\_.filter(); -> фильтер по массиву объектов https://lodash.com/docs/4.17.4#filter

\_.map();

Набор всех методов можно увидеть тут:

https://lodash.com/docs/4.17.4

## **написание jQuery plugin**

Написать **jQuery plugin** очень просто (*подразумевается оболочка плагина, то, насколько будет сложен плагин, зависит от разработчика*).

1. Плагин должен быть вынесен в отдельный js файл, и иметь характерное название

(*необязательно, но приветствуется, к примеру jquery.my\_plugin.js*).

2. Плагин должен быть подключен **ОБЯЗАТЕЛЬНО** после самой **jQuery** библиотеки.

Пример оболочки плагина (функция):

;(function( $\$ ) {

 $$.fn.myPluqin = function(options)$ 

// Код вашего плагина...

}

 $\}$ )( $j$ Query);

Пример вызова: jQuery("#some-selector").myPlugin(optionsObj);

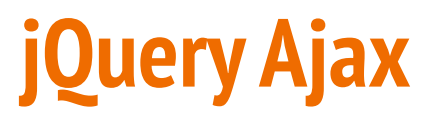

jQuery ajax облегчает работу с **XMLHttpRequest** (ссылка почитать https://learn.javascript.ru/ajax-xmlhttprequest)

запросами. Ссылка на доку http://api.jquery.com/jQuery.ajax/

### **Пример использования:**

```
$. ajax({} url: 'http://jsonplaceholder.typicode.com/posts',
   method: 'GET',
   beforeSend: function() {
          //alert('123');
   }
\}).then(function(data, xhr) {
         console.log(data);
   $.each(data, function(index) {
         if (index == 10) return false;
         var elem = \frac{\xi''}{\xi} / \frac{\xi''}{\xi} / \frac{\xi}{\xi}html: "<h2>" + this.title + "</h2><p>" + this.body + "</p>",
                   class: "item"
          });
          $('#content').append(elem);
   });
\}, function(xhr) \{\};
```
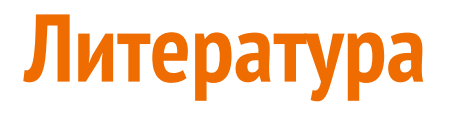

http://api.jquery.com/

https://lodash.com/docs/4.17.4

https://learn.javascript.ru/ajax-xmlhttprequest

практика запросов ajax:

http://jsonplaceholder.typicode.com